# **Oracle UPK - Supplier View** User Productivity Kit Overview

*This document is confidential and is intended solely for the use and information of Ameren Revised 03/04/10*

#### **UPK- What is it?**

- A synchronized content platform for creating documentation, training, and process support.
- Content is made available through a player.
- Player
	- *See It! Mode* enables a user to learn by watching an animated demonstration of the steps for a task being performed in a simulated environment. All required activities (mouse click, data entry) are completed automatically.
	- *Try It! Mode* enables a user to learn interactively in a simulated environment. The user is prompted for mouse clicks and/or data entry to complete the task.
	- *Do It! Mode* will eventually guide you as you perform the selected task in the live application. If you choose this from the player, you can scroll freely through topic frames.

## **Find UPK Topics**

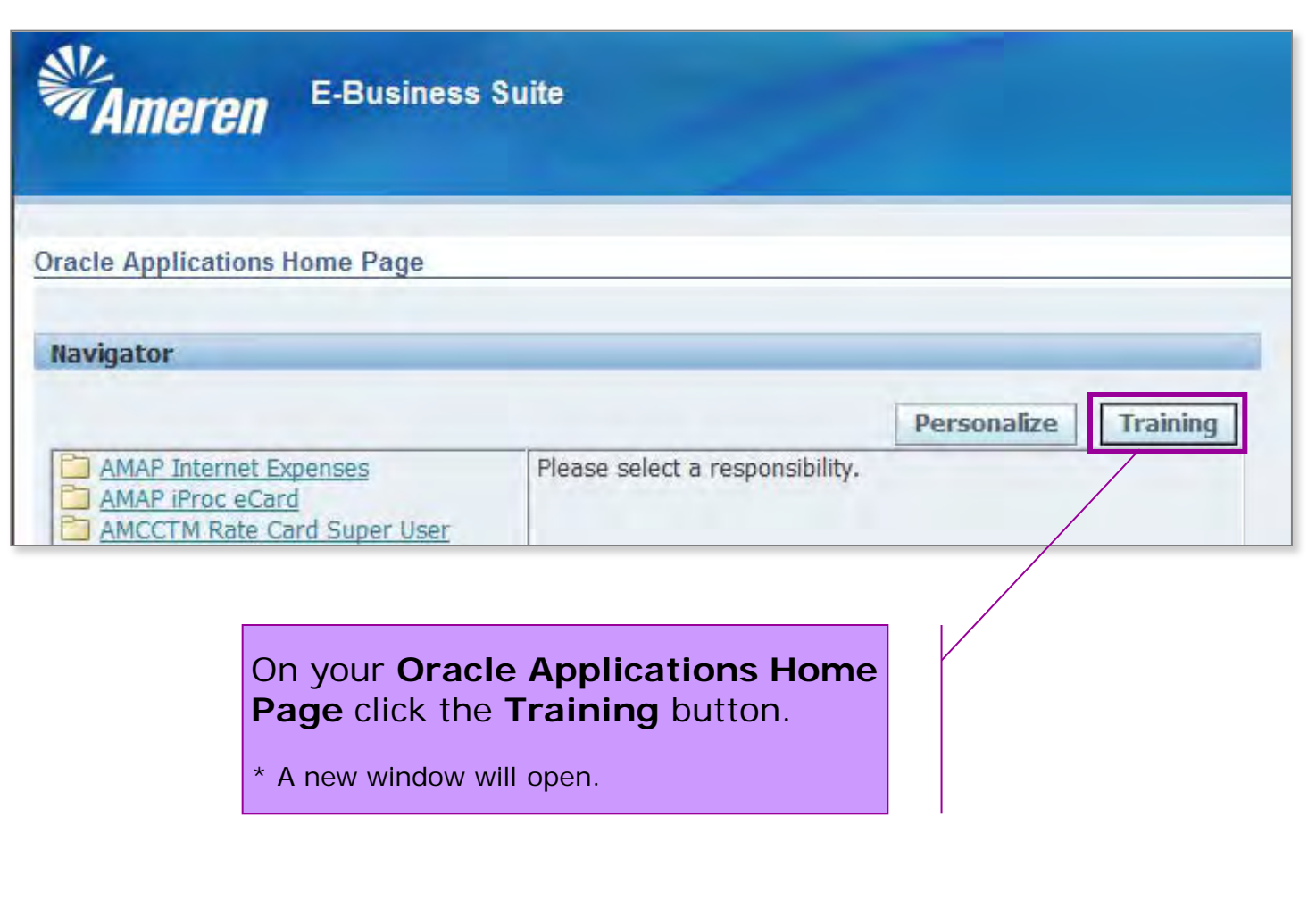

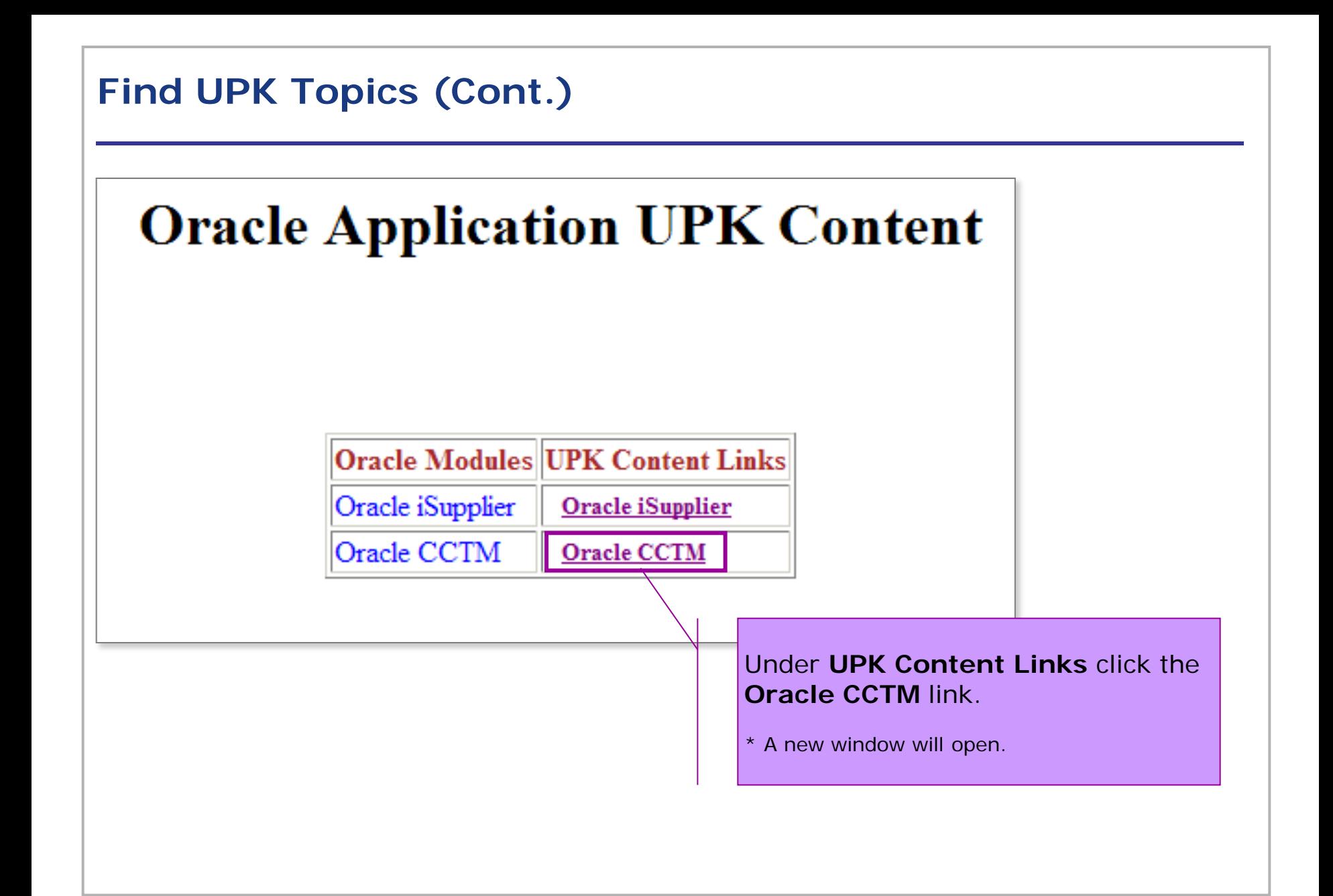

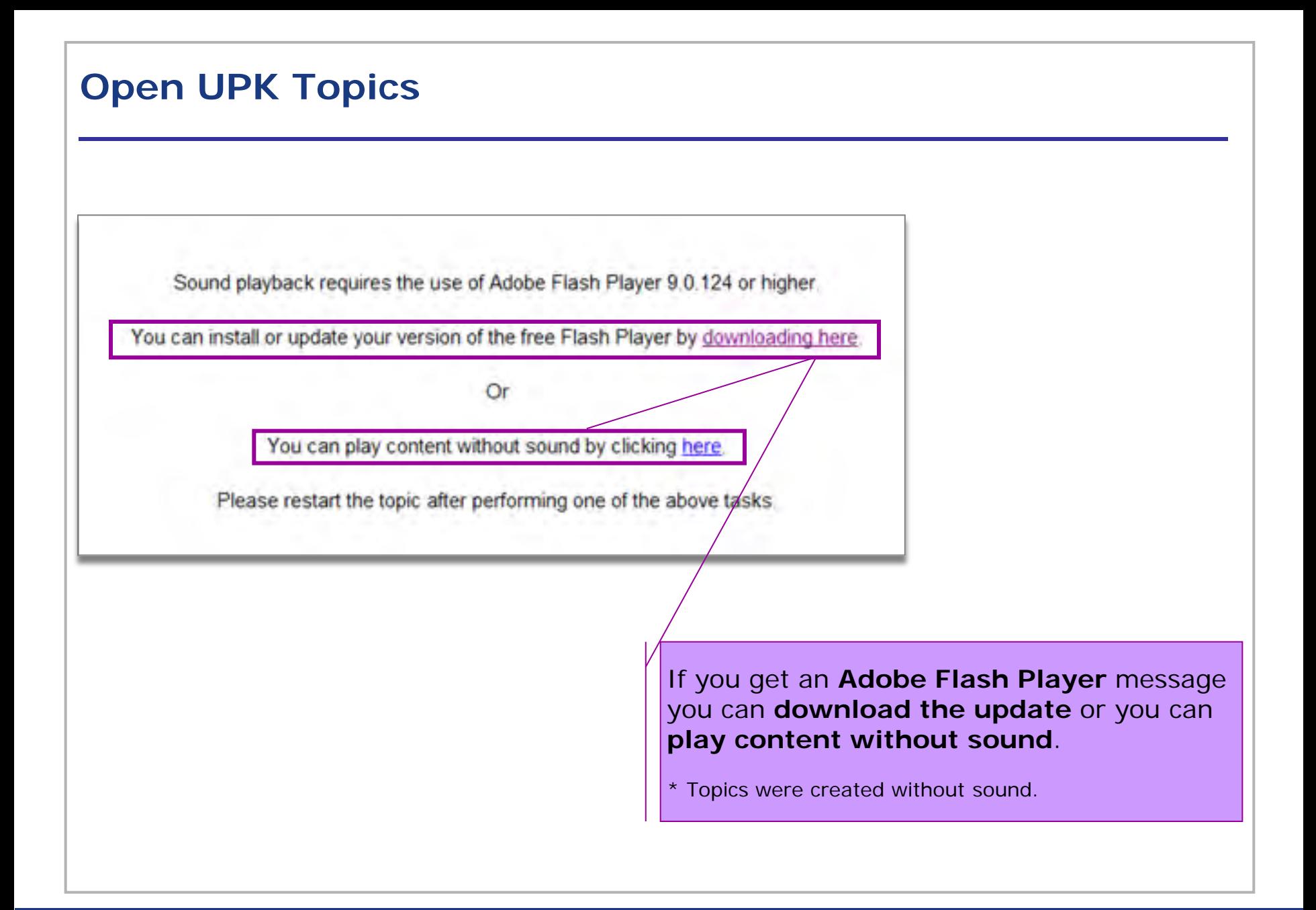

### **Open UPK Topics (Cont.)**

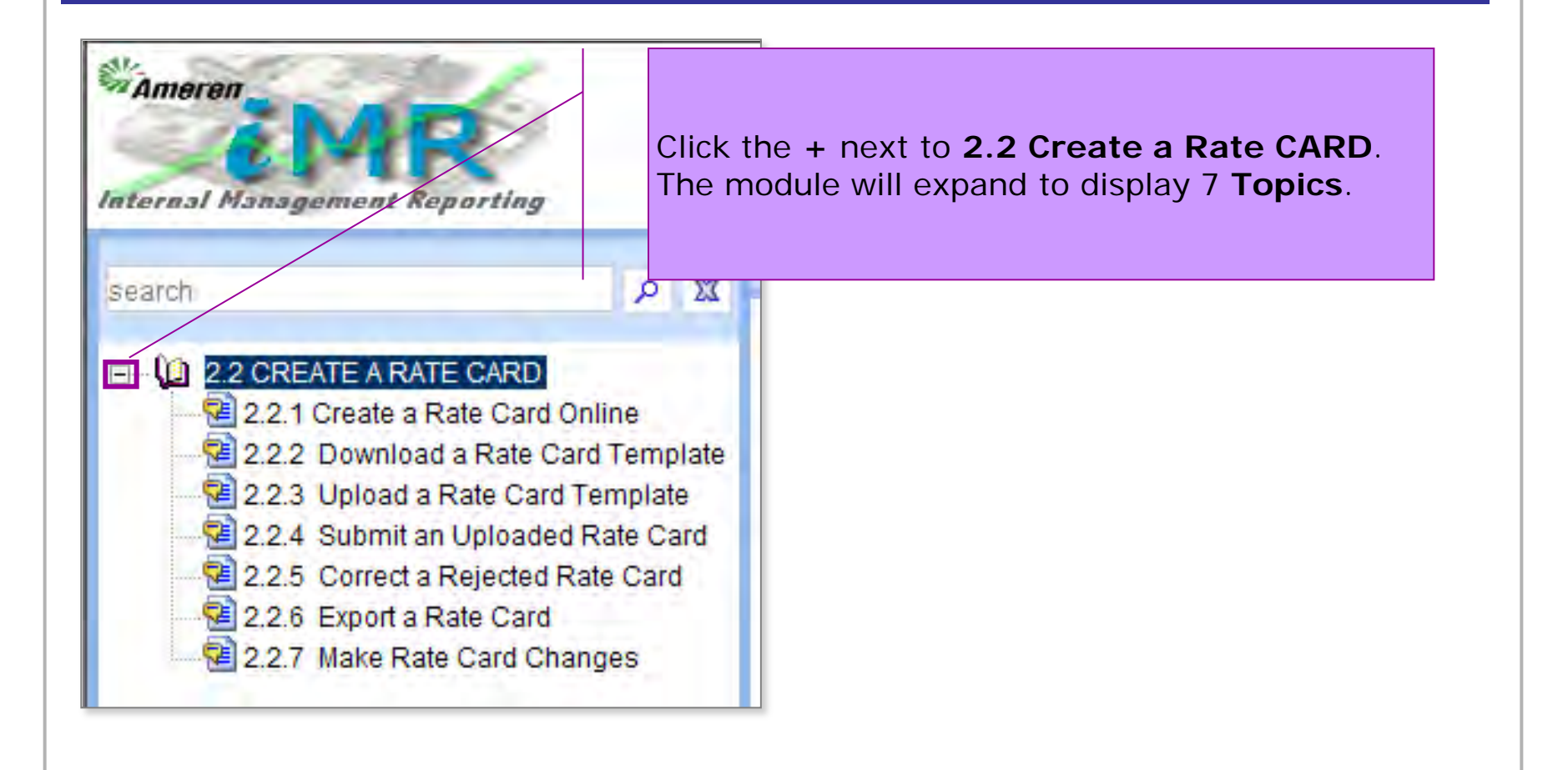

## View UPK Module Introduction Window

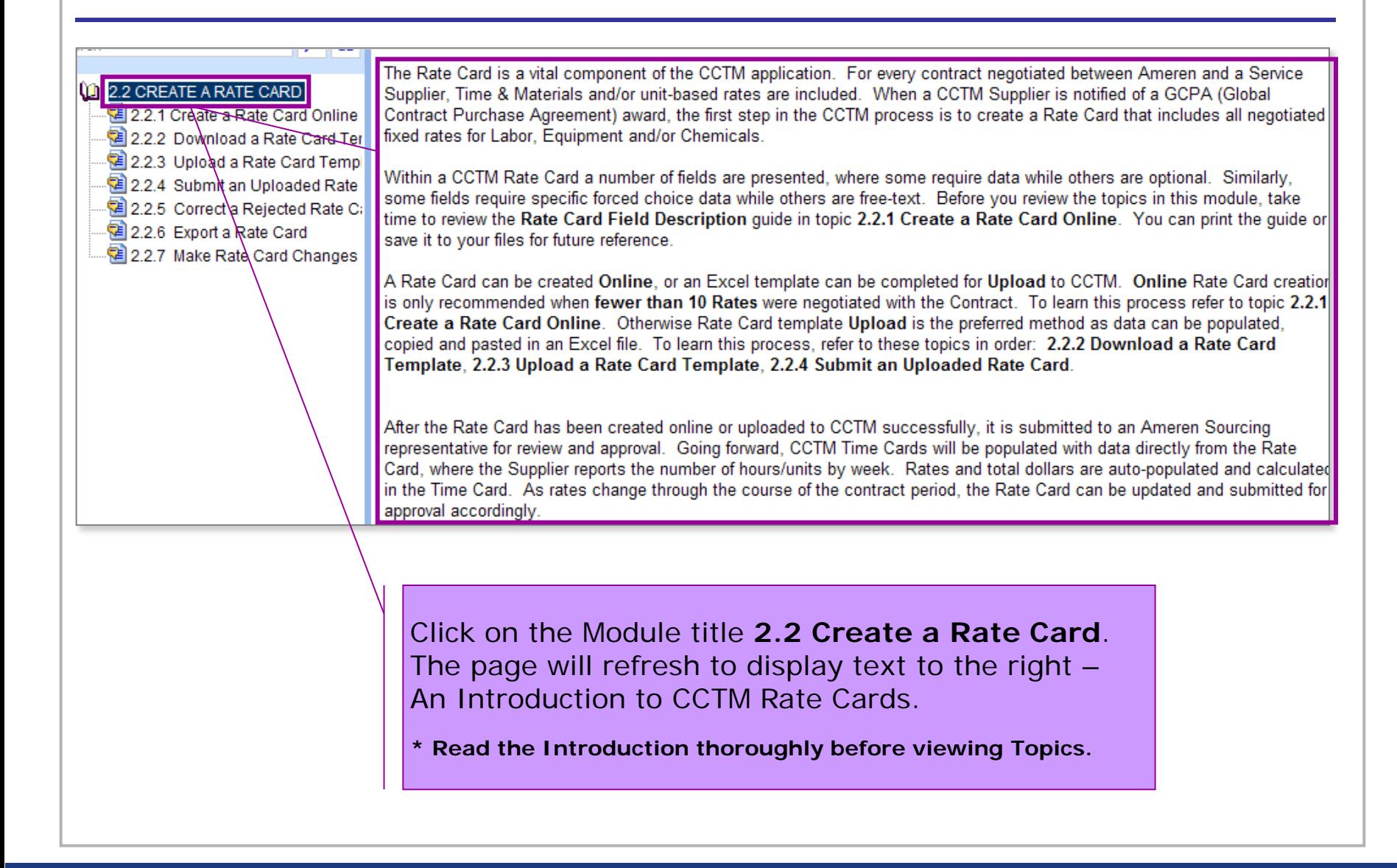

#### View UPK Topics

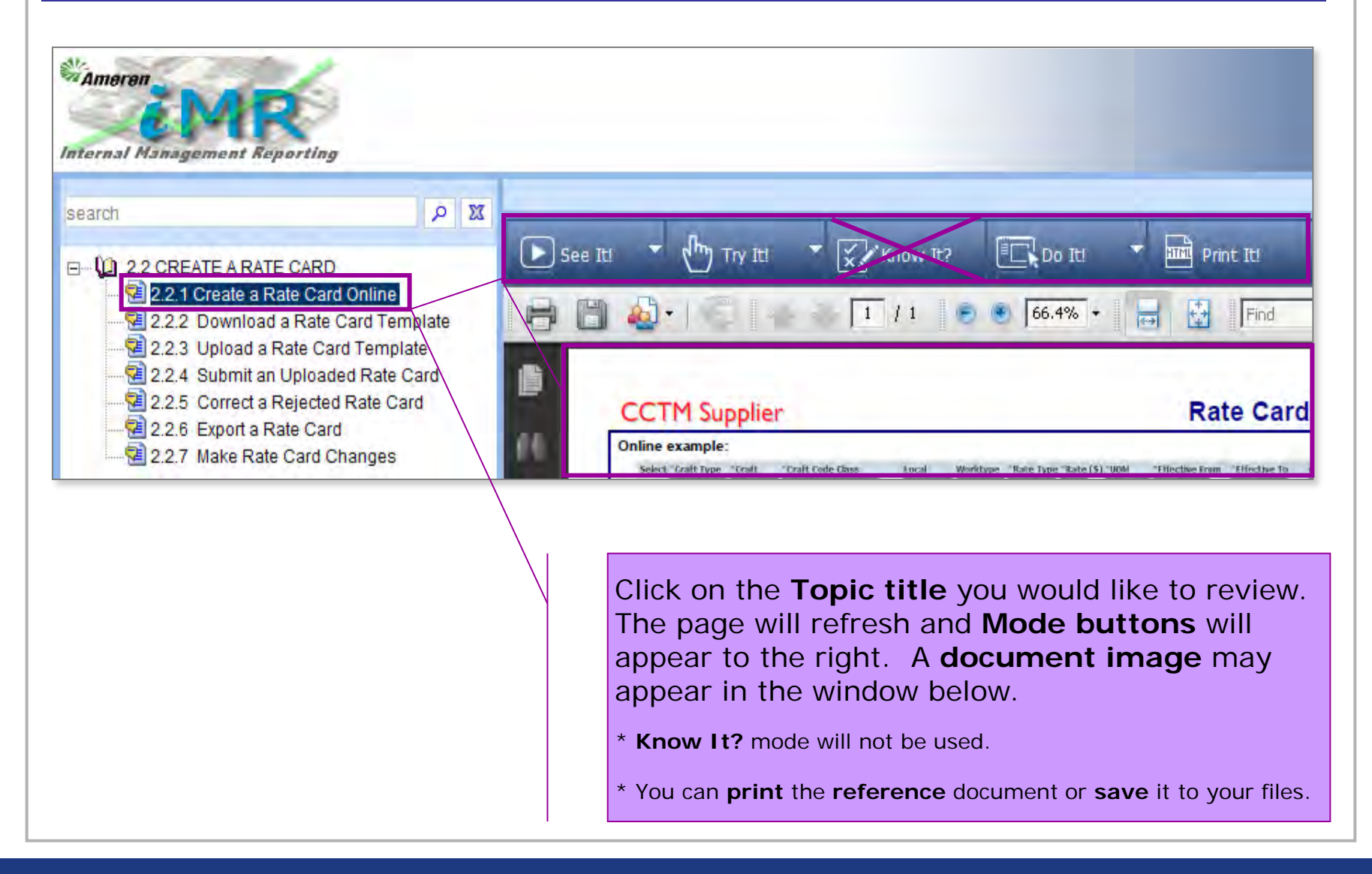

#### *See It!* **Mode**

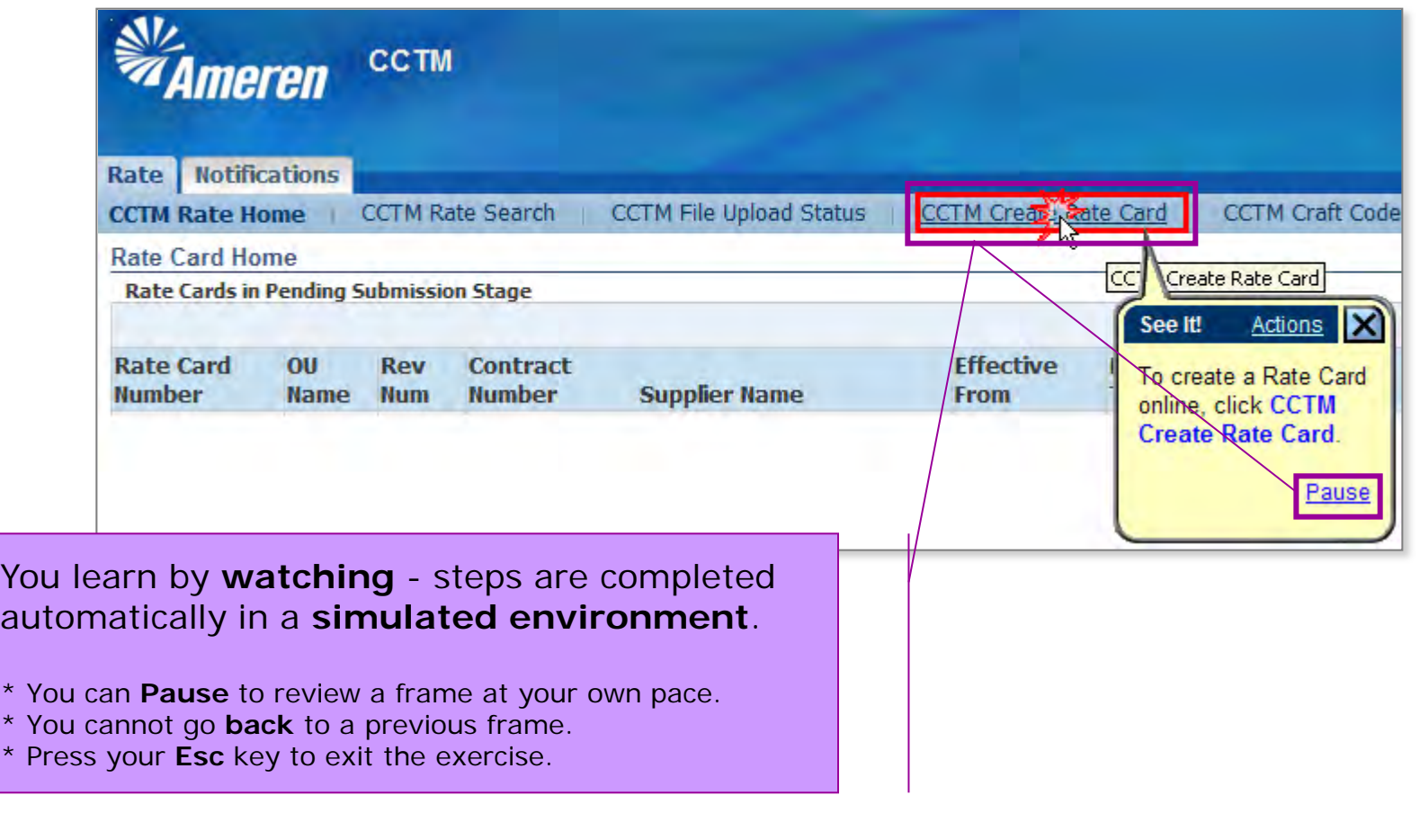

# **Try** *It!* **Mode**

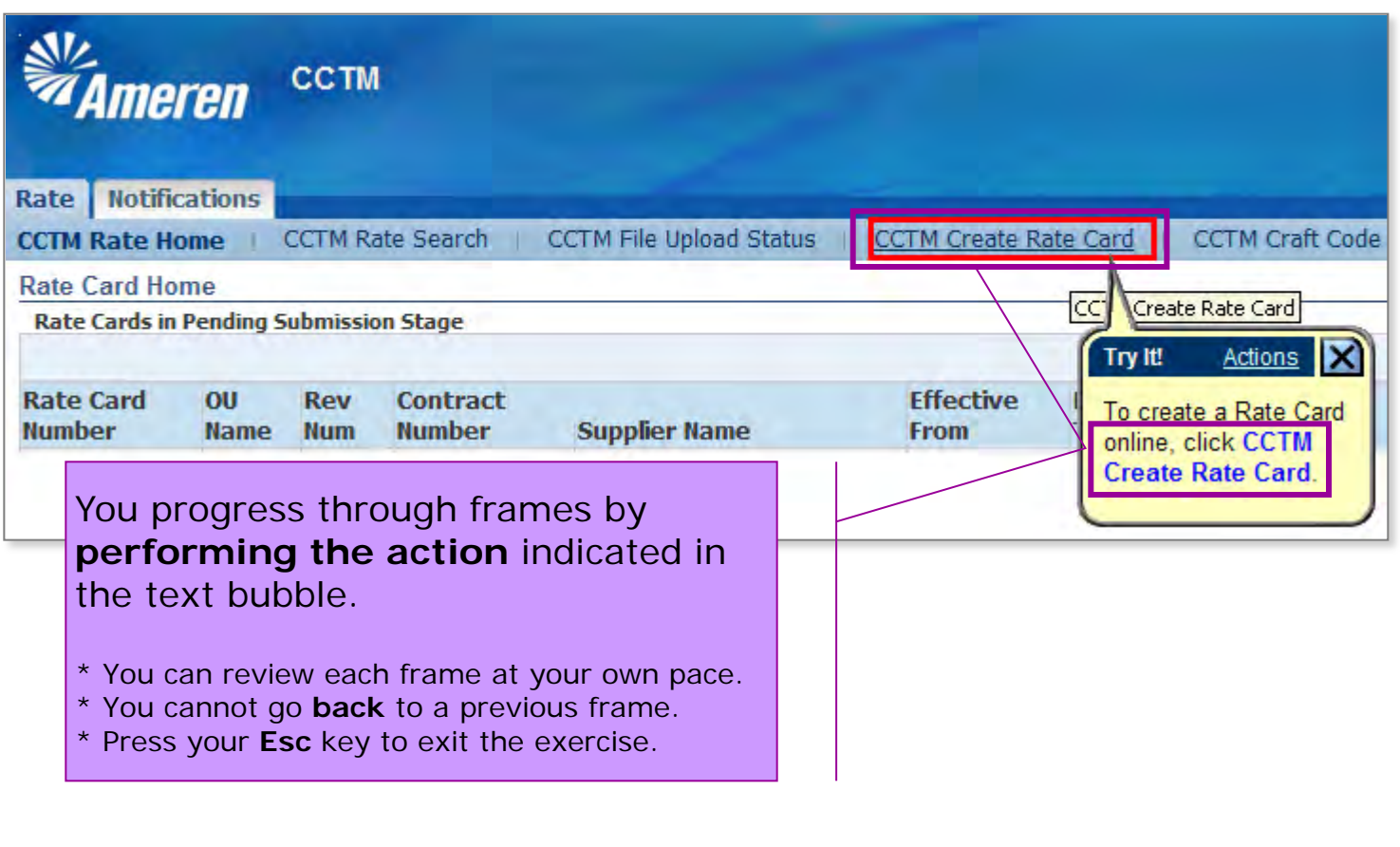

### *Do It!* **Mode**

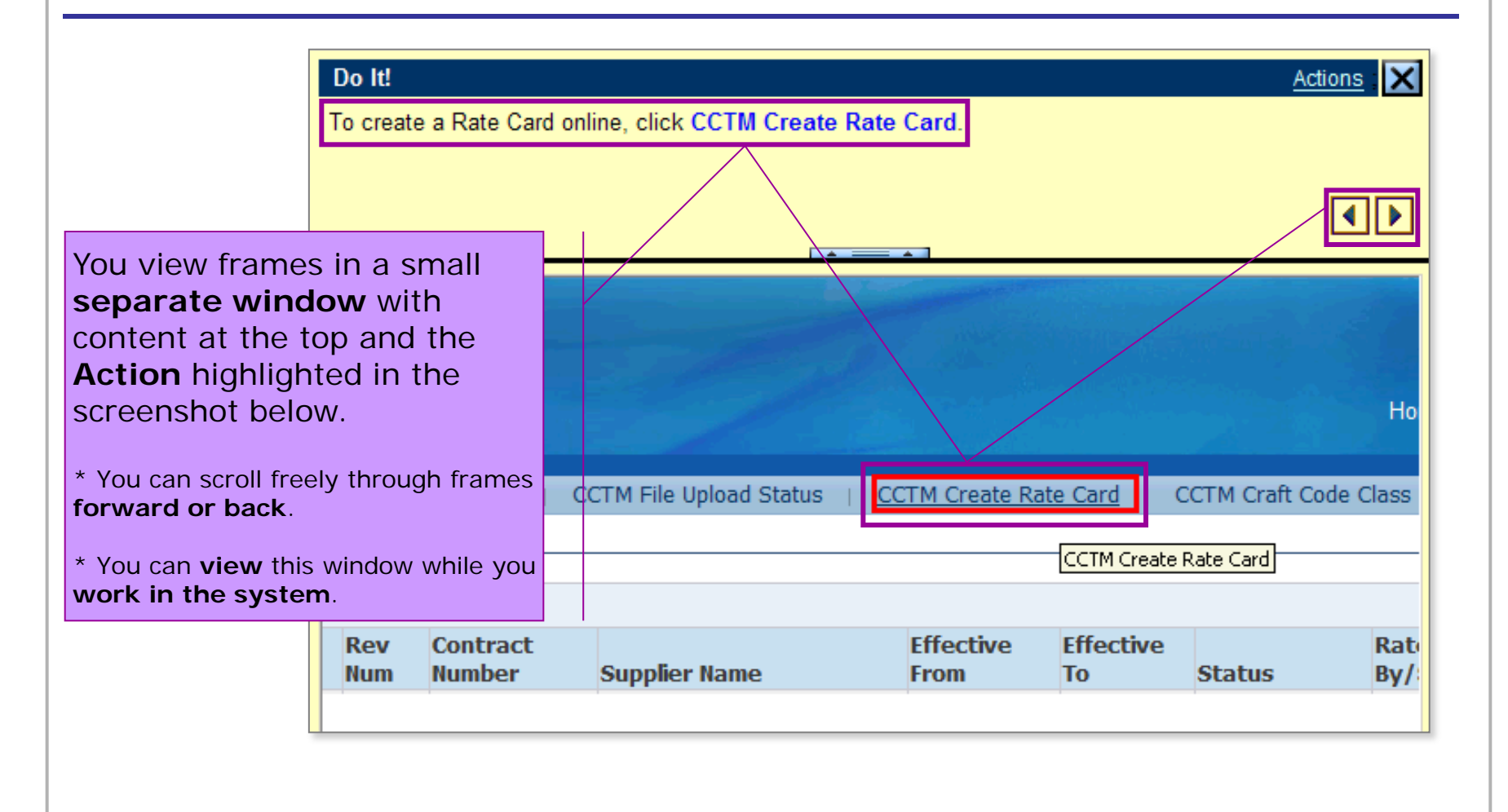

#### **Print** *It!* **Mode**

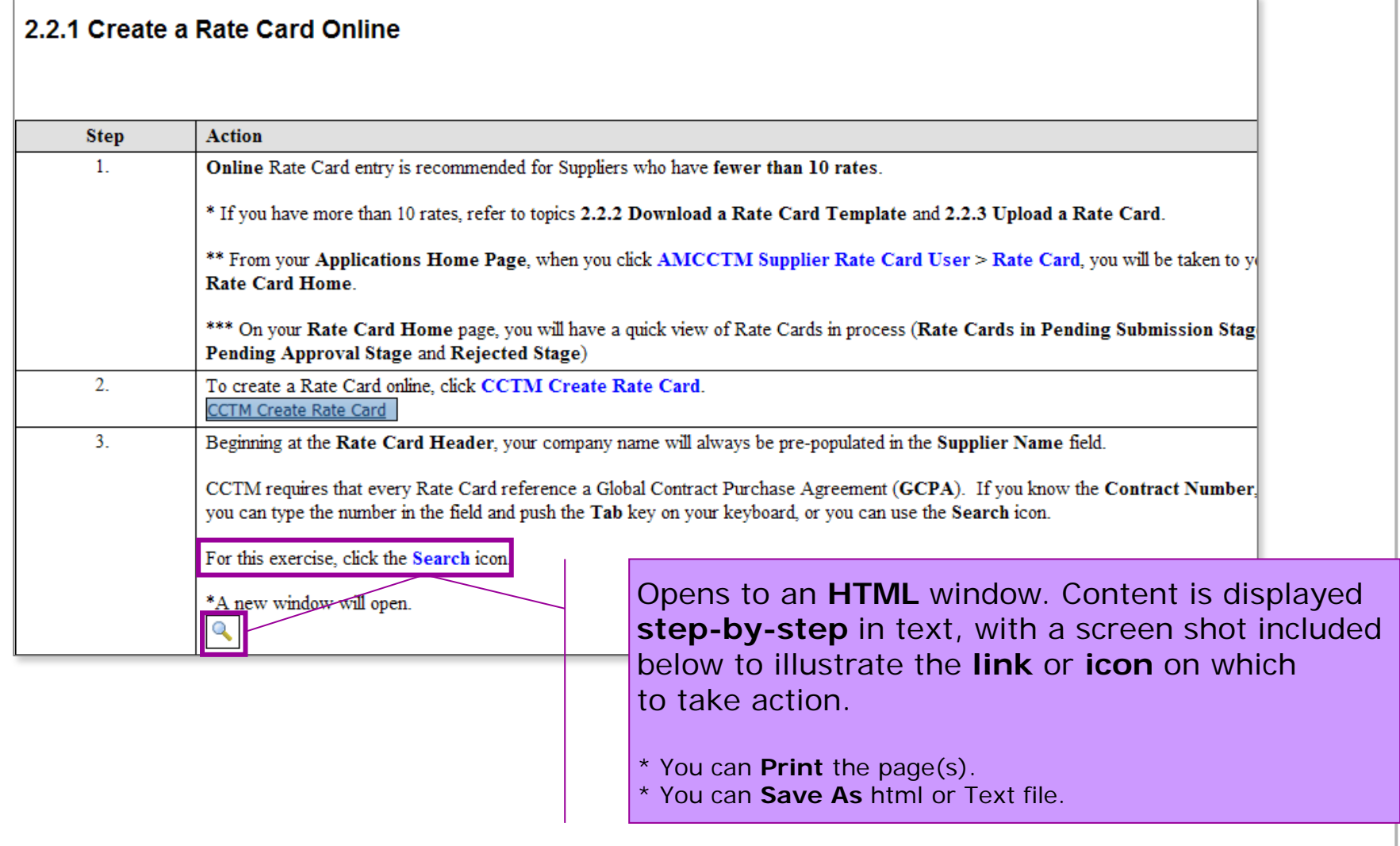